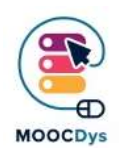

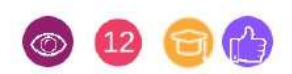

#### Περιγραφή εργαλείου

H εφαρμογή Balabolka μετατρέπει τα κείμενα σε ήχο. Για να αναπαραγάγετε την ανθρώπινη φωνή, το πρόγραμμα μπορεί να χρησιμοποιήσει όλες τις φωνές (sound fonds) που είναι εγκατεστημένες στον υπολογιστή σας. Μπορείτε να ελέγξετε την αναπαραγωγή της φωνής με τα τυπικά κουμπιά που βρίσκονται σε οποιοδήποτε πρόγραμμα πολυμέσων ("play / pause / stop"). Η εφαρμογή εκφωνεί τα περιεχόμενα του προχείρου, εμφανίζει το κείμενο σε μορφές AZW, AZW3, CHM, DJVu, DOC, DOCX, EML, EPUB, FB2, FB3, PPT, PPTX, PRC, RTF, TCR, WPD, XLS και XLSX, αλλάζει τις ρυθμίσεις γραμματοσειράς και χρώματος, ελέγχει την ορθογραφία, διαχειρίζεται τη διαδικασία ανάγνωσης από την περιοχή των ενεργών προγραμμάτων, και μέσω συνδυασμών πλήκτρων, εκφωνείται το πληκτρολογημένο κείμενο, μπορεί να διαιρεθεί το αρχείο κειμένου σε μερικά μικρότερα αρχεία και να αναζητηθούν έως και ομόηχες λέξεις.

### Παράγοντες δυσκολίας λόγω -δυσ

Δεν έχει σημασία ποια ακριβώς είναι η ΕΜΔ, εάν αντιμετωπίζετε δυσκολία ανάγνωσης και γραφής, τότε θα πρέπει να έχετε πρόσβαση και να επωφεληθείτε από ένα λογισμικό μετατροπής γραπτού κειμένου σε προφορικό λόγο, όπως το Balabolka. Δηλαδή, θα πρέπει να συμπληρώνει αλλά να μην αντικαθιστά άλλες μορφές υποστήριξης και παρέμβασης. Η πιο προφανής ΕΜΔ όπου θα μπορούσε να είναι χρήσιμο το Balabolka είναι η δυσλεξία, η οποία εξ ορισμού είναι δυσκολία ανάγνωσης και γραφής. Θα βοηθήσει στην αντιμετώπιση ορισμένων από τις δυσκολίες που συνδέονται με αυτήν την ΕΜΔ.

## Πως βοηθούνται οι μαθητές με -δυσ

#### Αυτό το εργαλείο σας βοηθά να:

- διαβάσετε ιστοσελίδες.
- διαβάστε ηλεκτρονικά βιβλία στο διαδίκτυο και στο διαδίκτυο.
- διαβάσετε ηλεκτρονικά έγγραφα (MS Word, pdf, κ.λπ.).
- διορθώστε το δικό σας έργο.
- ελέγξετε την προφορά μιας λέξης ή μιας φράσης.
- έχετε ανατροφοδότηση καθώς πληκτρολογείτε στο επίπεδο της πρότασης, της λέξης ή της επιστολής.
- διαβάσετε το ηλεκτρονικό ταχυδρομείο και την συνομιλία.

Το έργο χρηματοδοτήθηκε με την υποστήριξη της Ευρωπαϊκής Επιτροπής. Η δημοσίευση αυτή αντικατοπτρίζει μόνο τις απόψεις των δημιουργών της και η Ευρωπαϊκή Επιτροπή δεν μπορεί να θεωρηθεί υπεύθυνη για οποιαδήποτε χρήση των πληροφοριών που περιέχονται σε αυτήν.

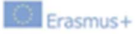

Μειώστε την οφθαλμική κόπωση.

 ακούσετε κείμενο ενώ εκτελείτε άλλα καθήκοντα, όπως σε ένα ταξίδι στο λεωφορείο ή το τρένο.

- υποστηρίξετε την μελέτη μιας δεύτερης επιπλέον γλώσσας.
- χρησιμοποιείτε αποτελεσματικά τα μέσα κοινωνικής δικτύωσης

# Καθημερινά παραδείγματα χρήσης

Υπάρχουν ορισμένα μαθήματα σχετικά με τον τρόπο χρήσης του Balabolka στο YouTube. Αυτά τα βίντεο δείχνουν στα Αγγλικά, βήμα προς βήμα τη χρήση του. https://www.youtube.com/watch?v=EAv9CaneTY8

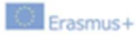